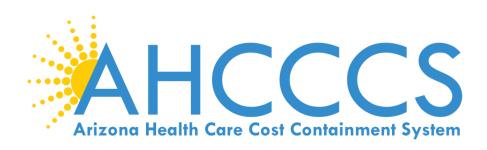

# Online Claims Submission: Dental Claim ADA Type

March 8, 2018

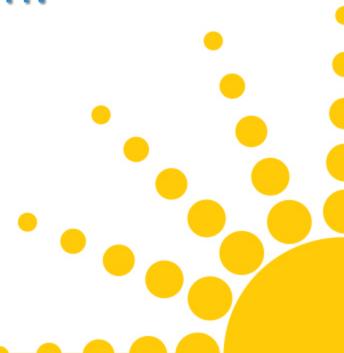

### Start at the AHCCCS Website

### https://www.azahcccs.gov/

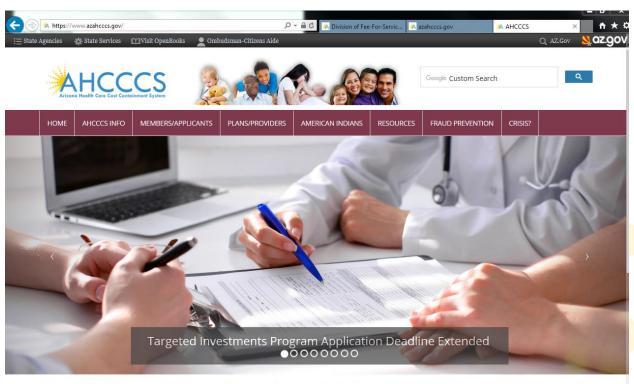

Arizona Health Care Cost Containment System (AHCCCS) is Arizona's Medicaid agency that offers health care programs to serve Arizona residents. Individuals must meet certain income and other requirements to obtain seniores.

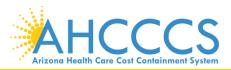

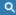

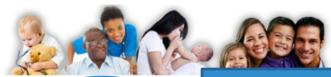

Anzona Hadiii Care Cosi Cosi

**HOME** 

MEMBERS/APPLICANTS

PLANS/PROVIDERS

Click Plans/Providers

/FNTION

Google Custom Search

CRISIS?

### **AHCCCS Online**

AHCCCS INFO

### **Health Plans**

MCO Update Meetings

Minimum Subcontract Provisions

Reporting Third-Party Liability

ALTCS Electronic Member Change Request (EMCR)

Solicitations & Contracts

### **Current Providers**

Provider Website

Provider Reenrollment

**CRS Referrals** 

ALTCS Electronic Member Change Request (EMCR)

AMER.

Self Directed Attendant Care

Direct Care Workers

**Nursing Facility Information** 

Hospital Assessment

### Rates and Billing

Managed Care

Fee-for-Service

Copayments

FOHC & RHC

Hospital Presumptive Eligibility

Hospital Reimbursement

**PCP Parity** 

Pharmacy

- From the toolbar at the top of the page, click
   Plans/Providers
- Once the drop down appears, click on 
   AHCCCS Online

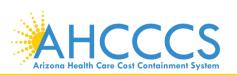

### Log in to AHCCCS Online

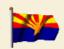

#### Arizona Health Care Cost Containment System

Our first care is your health care

#### **New Account**

Register for an AHCCCS Online account.

To learn more about AHCCCS Online, Click Here

#### Hospital Assessment

View Hospital Assessment Invoice

Make a Hospital Assessment Payment

#### Health Plan Links

View Health Plan Links

Thank you for visiting AHCCCS Online. In order to use the site, you must have an active account. Please login or register a new account. For questions, please contact our Customer Support Center at (602) 417-4451.

#### \*\* ATTENTION - SHARING ACCOUNTS IS PROHIBITED! \*\*

Please remember that sharing account logins is prohibited and violates the AHCCCS User Acceptance Agreement. You should NOT share your user name and password with any other individuals. Each user must have their own web account. Access to the web site can be terminated if the User Acceptance Agreement is violated.

#### \*\*\* ATTENTION! \*\*\*

Effective January 1, 2017, Non IH5/638 NEMT providers transporting TRBHA members over 100 miles, one way or round trip, must receive prior authorization for the transport. Behavioral health transports must be to and from a covered behavioral health service. Prior Authorization requests:

- 1. Must be submitted prior to service delivery in order to be considered timely.
- 2. Must contain a valid behavioral health diagnosis.

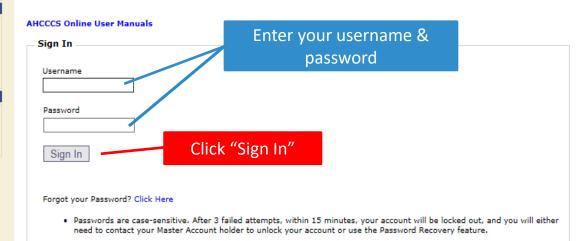

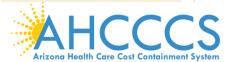

#### Menu

Claim Status

Claims Submission

**EFT Enrollment** 

Member Verification

Newborn Notification

Prior Authorization Inquiry

Prior Authorization Submission

Provider Verification

Provider Re-Enrollment/Revalidation

### Support and Manuals

AHCCCS Online User Manuals

AHCCCS Online Learn More

Frequently Asked Questions

#### Account Information

Username: Training01

User: Albert Escobedo

Type: Master

IP: 170.68.81.110

Provider ID: 231725

### Main Page

### Click on "Claim Submission"

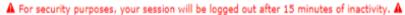

AHCCCS Online is an AHCCCS website designed for registered providers.

It offers the convenience and efficiency of several online services.

#### **CLAIM STATUS**

Claim Status allows providers to check the status of Fee-For-Service claims submitted to AHCCCS. If a recipient is enrolled in a capitated Health Plan, the Health plan inquiries.

For a listing of the Health Plan contact information, please click on Health Plan Listing.

#### CLAIM SUBMISSION

Claim Submission allows providers to submit Professional, Dental and Institutional claims to AHCCCS for nightly processing. Claims submitted prior to 4:00 PM night. Claims submitted after 4:00 PM Friday will be processed the following Monday. The status of the claims can be viewed online by searching for the claim processing time may take 24-72 hours, depending on the number of claims processed and the time of the submission.

#### MEMBER VERIFICATION

Eligibility and Enrollment Status allows providers to verify an AHCCCS recipient's eligibility and their enrollment in a Health Plan. Providers can also obtain Med party coverage information for a recipient.

#### NEWBORN NOTIFICATION

Newborn Notification allows providers to submit newborn information to AHCCCS during the hours when the COM Center is not available. Status of these subm web site within 48 business hours.

#### PROVIDER VERIFICATION

Provider Information allows providers to update their correspondence addresses. Providers may also view (but not update) their Service and Pay-To Addresses Signatures.

For further information, please click on AHCCCS Provider Registration.

#### PROVIDER RE-ENROLLMENT/REVALIDATION

Provider Re-Enrollment/Revalidation allows providers to submit their re-enrollment information electronically. Providers who were registered with AHCCCS prio mail or e-mail when it is time to re-enroll. All data must be submitted by the indicated timeframe on the letter or the AHCCCS identification number will be terr Providers must wait to receive a re-enrollment notice. If documents are received prior to the re-enrollment notices being mailed out, the documents will be pro system requirements. Data may be submitted by authorized signers on file with AHCCCS. For further information, please click on AHCCCS Provider Re-Enrollment notices.

#### PRIOR AUTHORIZATION INQUIRY

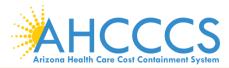

### Claim Submission Screen

- Under "enter new claim", click on the drop down and select **Dental**
- Click "Go"

| Claim Submission                                                                                                    |
|----------------------------------------------------------------------------------------------------|
| Claims submitted to AHCCCS prior to 4:00 PM, Monday through Friday, will be processed within 24 to 48 hours. Once the claim has been sent for processing, it can no longer be modified via the web. After the processing deadline, corrections will need to be submitted as a <b>Replacement</b> or <b>Void</b> . The claim will not be accepted if any required data elements are missing. The claim will also be rejected if the recipient is not eligible for coverage at the time the service rendered. Claims will be processed under the following Identification Number (Non-Person Entity):  Payer/Receiver Electronic Transmitter Identification Number: 866004791 |
| NOTE: You cannot view the processing status of claims submitted by other users.                                                                                                    |
| Enter New Claim                                                                                                    |
| Type of Claim: Dental Go Go Click "Go"                                                                                                    |
|                                                                                                    |
| View Claim Processing Status                                                                                                    |
| Submission Date(s): Go                                                                                                    |

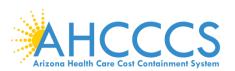

### Submitter Screen

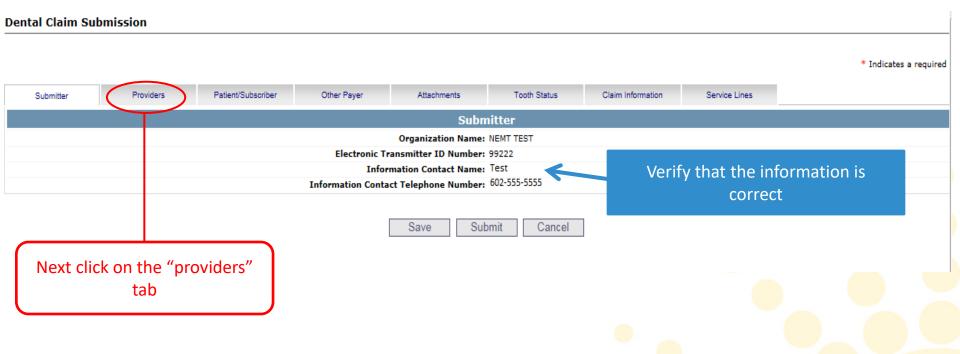

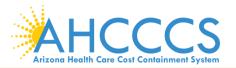

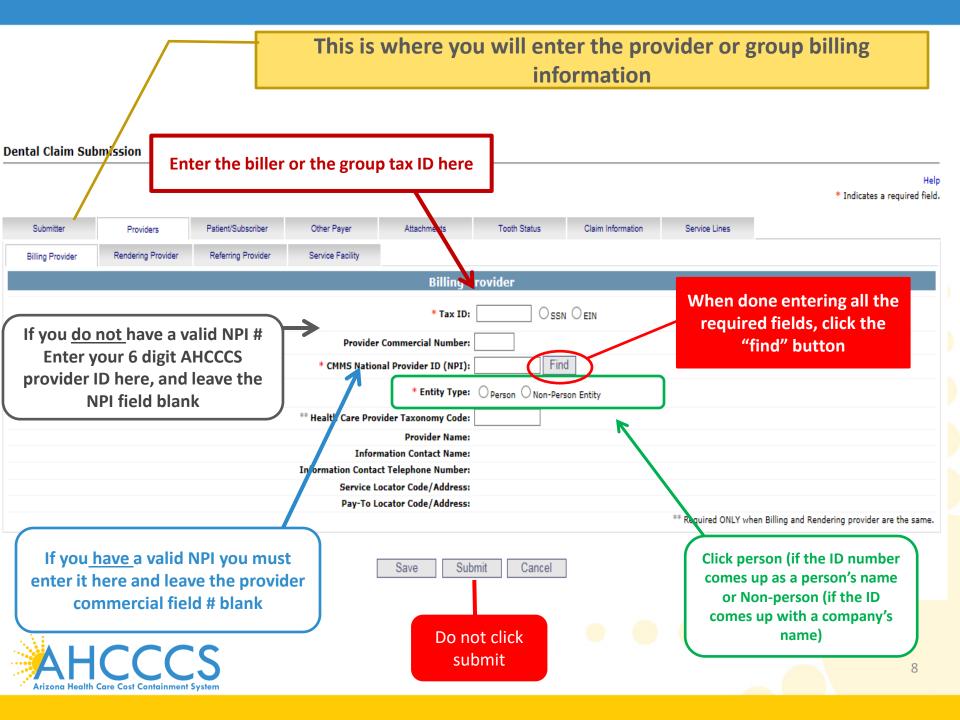

### Billing Provider Screen

#### Dental Claim Submission

\* Indicates a required field. Submitter Patient/Subscriber Other Payer Attachments Tooth Status Claim Information Service Lines Providers Rendering Provider Referring Provider Service Facility Billing Provider **Billing Provider** OSSN OFIN \* Tax ID: 123456789 Provider Commercial Number: 007835 Find \* CMMS National Provider ID (NPI): Your provider \* Entity Type: 

person Onn-Person Entity information \*\* Health Care Provider Taxonomy Code: Provider Name: NEMT TEST should Information Contact Name: populate here Information Contact Telephone Number: 6024177000 701 E JEFFERSON Service Locator Code/Address: □1 ∨ PHOENIX, AZ 85034 701 E JEFFERSON Pay-To Locator Code/Address: 01 ∨ PHOENIX, AZ 85034 \*\* Required ONLY when Billing and Rendering provider are the same. Save Submit Cancel Next click on the rendering tab

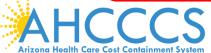

### Rendering Provider Screen

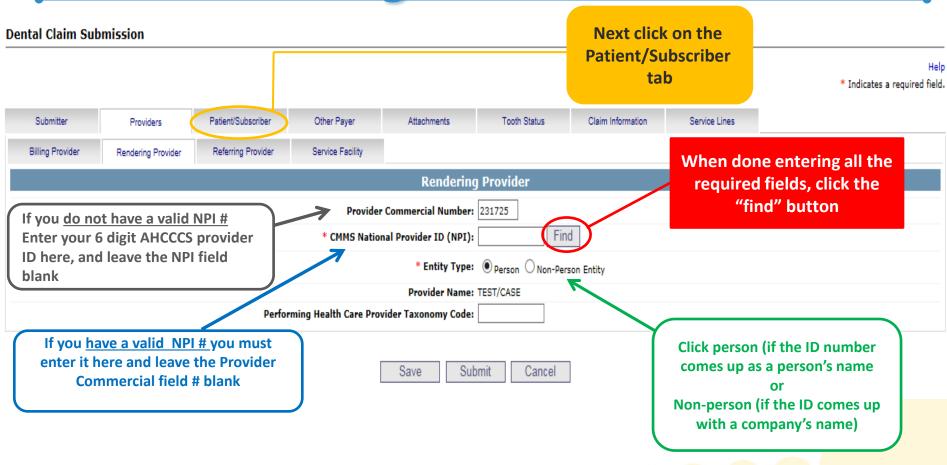

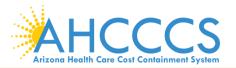

### Insured or Subscriber Screen

### Dental Claim Submission

| Submitter | Providers | Patient/Subscriber | Other Payer | Attachments           | Tooth Status  | Claim Information | Service Lines |
|-----------|-----------|--------------------|-------------|-----------------------|---------------|-------------------|---------------|
|           |           |                    |             | Towns day             | Culturally an |                   |               |
|           |           |                    |             | Insured or            | Subscriber    |                   |               |
|           |           |                    | * Member ID | Number/Date of Birth: |               | Find              |               |
|           |           |                    |             | Person Name:          |               |                   |               |
|           |           |                    |             | Gender:               |               |                   |               |
|           |           |                    |             | Residential Address:  |               |                   |               |
|           |           |                    | *           | Payer Responsibility: |               | <b>~</b>          |               |
|           |           |                    |             |                       |               |                   |               |

Save Submit Cancel

The Patient/subscriber screen will come up, this is where you will enter the member's AHCCCS information

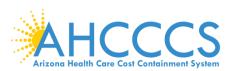

\* Indicates a required field

### Dental Claim Submission

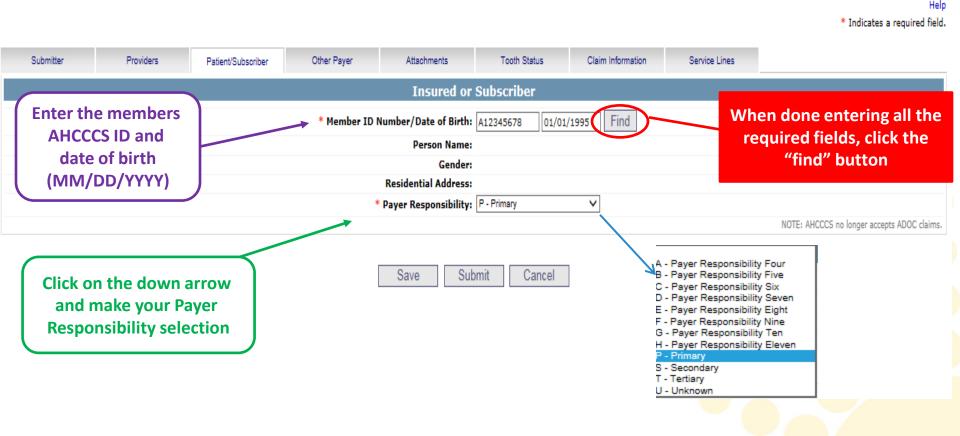

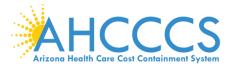

\* Indicates a required f Tooth Status Claim Information Submitter Providers Patient/Subscriber Other Payer Attachments Service Lines **Insured or Subscriber** \* Member ID Number/Date of Birth: A12345678 01/01/1995 Person Name: TEST Gender: M Residential Address: 701 E Jefferson St, Phoenix AZ 85004 \* Payer Responsibility: P - Primary NOTE: AHCCCS no longer accepts ADOC clai The members information will populate under person name, Submit Save Cancel gender, residential address.

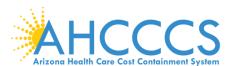

### Dental Claim Submission

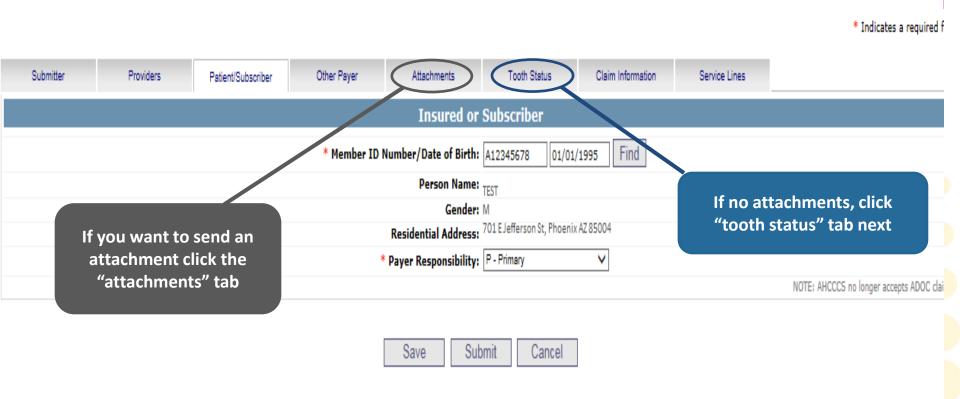

For the purpose of this training, we will be sending an attachment

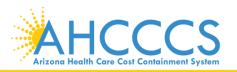

### Claim Attachments Screen

- Report Type Click the drop down and select type of attachment
- Report Transmission Click the drop down and select EL Electronically Only
- **Control Number** Enter the **PWK number**. We recommend you use the members AHCCCS ID followed by the Date of Service, making sure the "A" in the AHCCCS ID is capitalized

|                       |                    | Report Transmission **   | Control Number **                                  |
|-----------------------|--------------------|--------------------------|----------------------------------------------------|
| 1                     | B4 - Referral Form | EL - Electronically Only | A98734947080117                                    |
| 2                     | ~                  | ~                        |                                                    |
| 3                     | <u> </u>           | ~                        |                                                    |
| 4                     | ~                  | ~                        |                                                    |
| Attachments (1-10): 5 | <u> </u>           | <b>~</b>                 |                                                    |
| 6                     | ~                  | ~                        |                                                    |
| 7                     | ~                  | ~                        |                                                    |
| 8                     | <u> </u>           | <b>~</b>                 |                                                    |
| 9                     | <u> </u>           | ~                        |                                                    |
| 10                    | <u> </u>           | ~                        |                                                    |
|                       |                    |                          | ** Required ONLY if Attachment information is subm |

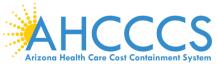

### This number will allow the system to link the attachment to the appropriate claim. Ensure there are no spaces and you use a capital letter.

PWK? The PWK is a number that you will create for each document you want to submit.

| Example of a PWK number using a member'                                                | s AHCCCS ID and the Date of Service |
|----------------------------------------------------------------------------------------|-------------------------------------|
| AHCCCS ID (9 – character AHCCCS ID)  Note: The A in AHCCCS ID must be a capital letter | <b>A</b> 12345678                   |

|                                                   | 1 1               |
|---------------------------------------------------|-------------------|
| Note: The A in AHCCCS ID must be a capital letter |                   |
| AHCCCS ID (9 – character AHCCCS ID)               | <b>A</b> 12345678 |

Different AHCCCS ID member with the same date of services

PWK for Claim 2, Document 2

number unique to each claim.

| Note: The A in AHCCCS ID must be a capital letter |          |  |
|---------------------------------------------------|----------|--|
| Date of Service                                   | 08/05/15 |  |

| Date of Service             | 08/05/15        |
|-----------------------------|-----------------|
| PWK for Claim 1, Document 1 | A12345678080515 |

| AHCCCS ID (9 – character AHCCCS ID)               |                 |
|---------------------------------------------------|-----------------|
| Note: The A in AHCCCS ID must be a capital letter | 08/05/15        |
| Date of Service                                   | A87654321080515 |

The combination of the member's AHCCCS ID and the Date of service is what makes the PWK

A87654321

### **Tooth Status**

### **Dental Claim Submission** Indicates a required field. Providers Patient/Subscriber Other Payer Attachments Tooth Status Claim Information Service Lines Submitter **Tooth Status** Tooth Number/Status \*\* Tooth Number/Status \*\* - To be Extracted 10 13 16 20 19 22 25 26 27 35 \*\* Tooth Number and Status are both required if one or the other is entered. Save Submit Cancel

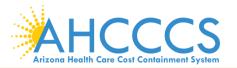

### Claim Information Screen

#### **Dental Claim Submission**

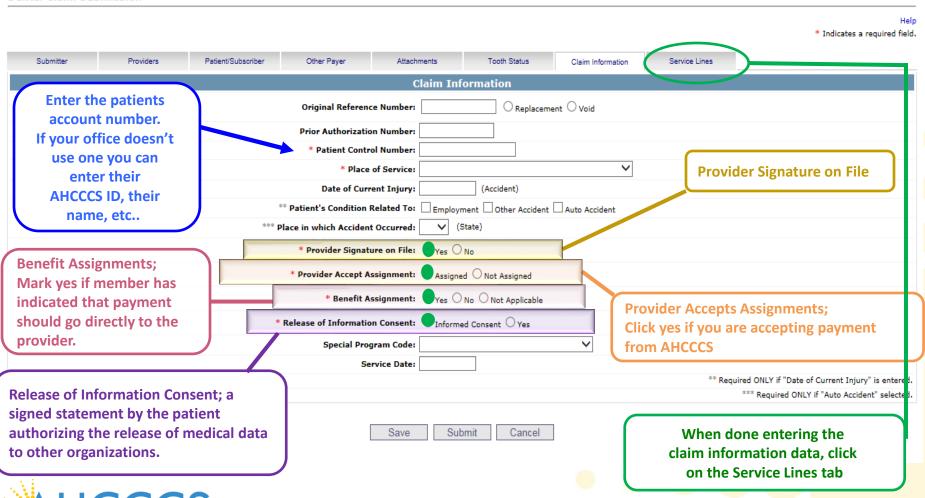

### Service Line Screen

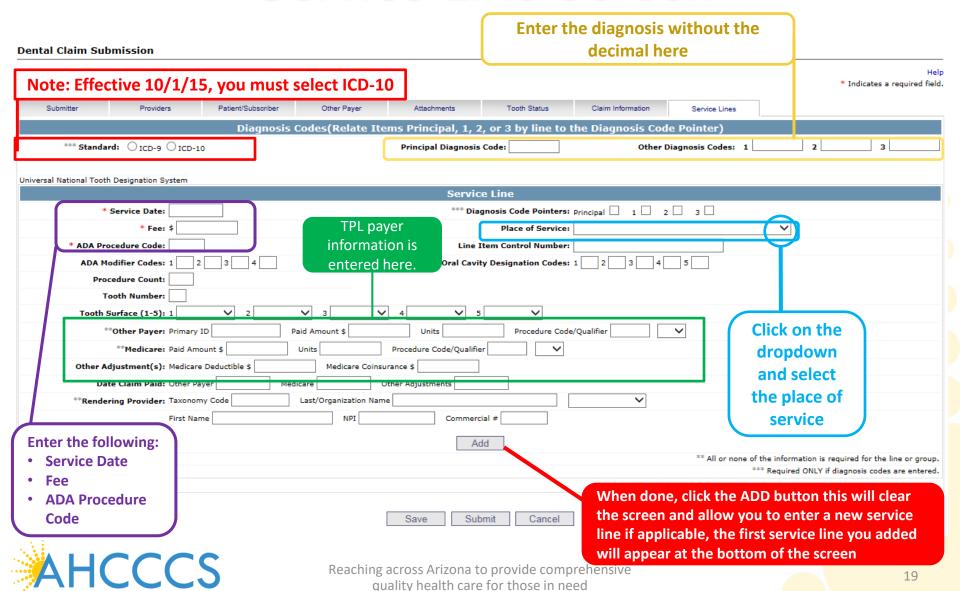

### Service Lines Add and Updates

The service line will allow you to continue to "ADD" more lines, unless you click edit or remove buttons.

|     | ne Service ADA<br>o. Date Code | Mod Mod Mod Mod Tooth Surface Surface | ree Payer | Payer<br>Paid Procedure<br>Amount <sup>Code</sup> | Medicare<br>Units Paid Procedure<br>Amount Code | Medicare<br>Units Deductible Co<br>Amount | Medicare<br>insurance<br>Amount |
|-----|--------------------------------|----------------------------------------------------------------------------------------------------|-----------|---------------------------------------------------|-------------------------------------------------|-------------------------------------------|---------------------------------|
| X/1 | 01/01/18 D015                  | )                                                                                                    | 65.00     |                                                   | 0                                               | 0                                         |                                 |
|     |                                | Totals:                                                                                                    | \$65.00   | \$0.00                                            | \$0.00                                          | \$0.00                                    | \$0.00                          |

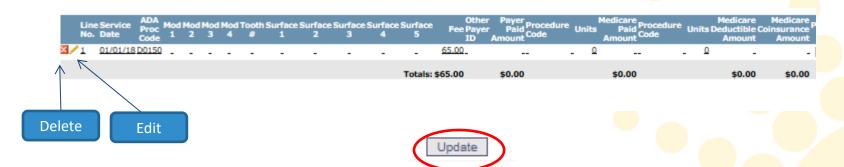

Once you've entered all services lines (edited or removed), you will have the option to update the changes.

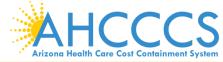

### Submit

| ntal Claim Submissi        | ion                           |                                 |                        |                                   |                                |                                 |                             |                                   |                                             |
|----------------------------|-------------------------------|---------------------------------|------------------------|-----------------------------------|--------------------------------|---------------------------------|-----------------------------|-----------------------------------|---------------------------------------------|
|                            |                               |                                 |                        |                                   |                                |                                 |                             |                                   | <ul> <li>Indicates a required fi</li> </ul> |
| Submitter                  | Providers                     | Patient/Subscriber              | Other Payer            | Attachments                       | Tooth Status                   | Claim Information               | Service Lines               |                                   |                                             |
|                            |                               |                                 | Diagnosis Codes(Rela   | te Items Principal, 1             | , 2, or 3 by line to the D     | iagnosis Code Pointer)          |                             |                                   |                                             |
| *** Stan                   | dard: O ICD-9 ® ICD-10        |                                 |                        |                                   | Principal Diagnosis Code:      |                                 | Other Diagnosis             | Codes: 1 2                        | 3                                           |
|                            |                               |                                 |                        |                                   |                                |                                 |                             |                                   |                                             |
| rsal National Tooth Design | ation System                  |                                 |                        | Sen                               | vice Line                      |                                 |                             |                                   |                                             |
|                            | * Service Date:               |                                 |                        | Bei                               |                                | Principal  1  2  3              |                             |                                   |                                             |
|                            | * Fee: \$                     |                                 |                        |                                   | Place of Service:              |                                 | ~                           |                                   |                                             |
| * AD                       | A Procedure Code:             |                                 |                        |                                   | Line Item Control Number:      |                                 |                             |                                   |                                             |
| AE                         | DA Modifier Codes: 1 2        | 3 4                             |                        |                                   | Oral Cavity Designation Codes: | 1 2 3 4 5                       |                             |                                   |                                             |
|                            | Procedure Count:              |                                 |                        |                                   |                                |                                 |                             |                                   |                                             |
|                            | Tooth Number:                 |                                 |                        |                                   |                                |                                 |                             |                                   |                                             |
| То                         | oth Surface (1-5): 1          | <b>∨</b> 2 <b>∨</b> 3           | <b>∨</b> 4 <b>∨</b>    | 5 💙                               |                                |                                 |                             |                                   |                                             |
|                            | **Other Payer: Primary ID     | Paid Amoun                      | nt \$ Units            | Procedure Code                    | /Qualifier 💙                   |                                 |                             |                                   |                                             |
|                            | **Medicare: Paid Amou         | unt \$ Units                    | Procedure Code/Qu      | alifier V                         |                                |                                 |                             |                                   |                                             |
| Oth                        | ner Adjustment(s): Medicare D | Deductible \$ Me                | edicare Coinsurance \$ |                                   |                                |                                 |                             |                                   |                                             |
|                            | Date Claim Paid: Other Paye   | er Medicare                     | Other Adjustments      |                                   |                                |                                 |                             |                                   |                                             |
| **Re                       | endering Provider: Taxonomy   | Code Last/Orga                  | anization Name         |                                   | ~                              |                                 |                             |                                   |                                             |
|                            | First Name                    | 2                               | NPI Com                | mercial #                         |                                |                                 |                             |                                   |                                             |
|                            |                               |                                 |                        |                                   | Add                            |                                 |                             |                                   |                                             |
|                            |                               |                                 |                        |                                   | Add                            |                                 |                             | ** All or none of the information | is required for the line or are             |
|                            |                               |                                 |                        |                                   |                                |                                 |                             |                                   | Y if diagnosis codes are ente               |
| Line Service ADA Mod       | I Mad Mad Mad Taath Suuface   | Surface Surface Surface Surface | Other Payer Procedu    | Medicare Procedu                  | Medicare Medicare              | Duty Duty Duty Duty Code Co     | to Codo Codo Codo Control A | ljustment Medicare Payer Taxo     | Renderin                                    |
| No. Date Code 1            | 2 3 4 # 1                     | 2 3 4 5                         | ID Amount Code         | Units Paid Flocedo<br>Amount Code |                                | Pntr Pntr Pntr Pntr POS Code Co |                             | Pmt Date Date Code                | NPI                                         |
| 1 01/01/18 D0150 _         |                               |                                 | 65.00                  | _ Q                               | _ 0 _                          |                                 |                             |                                   | ۵-                                          |
|                            |                               | Totals                          | \$65.00 \$0.00         | \$0.00                            | \$0.00 \$0.00                  | )                               |                             |                                   |                                             |
|                            |                               |                                 |                        |                                   |                                |                                 |                             |                                   |                                             |
|                            |                               |                                 |                        |                                   |                                | 0                               | nce you've co               | mnleted                           |                                             |
|                            |                               |                                 |                        |                                   |                                |                                 |                             |                                   |                                             |
|                            |                               |                                 |                        |                                   |                                | er                              | itering all the             | relevant                          | >                                           |
|                            |                               |                                 |                        |                                   |                                | cla                             | im(s) informa               | tion, click                       |                                             |
|                            |                               |                                 |                        | Save ()                           | Submit Cancel                  | Ciu                             |                             |                                   |                                             |
|                            |                               |                                 |                        | Save .                            | Jubilit Candel                 |                                 | "Submit                     |                                   |                                             |
|                            |                               |                                 |                        |                                   |                                |                                 |                             |                                   |                                             |

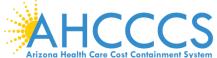

### Claim Entry Confirmation Screen

### **Claim Entry Confirmation**

Transmission Status: Successful

Claim Type: Dental

Patient Account Number: A98734947

Confirmation Code: P-269

You will receive a message that it was successful

Error:

Attachments

Beginning with services incurred on 7/1/2013, all NEMT claims must be submitted with the new AHCCCS standard Daily Trip Report. Effective with service dates 8/1/2013 and forward, any non-emergency transport claim that is submitted without the standard Daily Trip Report will be denied. It is the provider's responsibility to maintain all documentation that supports each transport service claimed. Please click here to submit an attachment.

You can go to the 275 portal to upload your document by clicking on the attachment link

View Claim Enter New Claim

Here you will have two choices: View Claims or Enter New Claims

Clicking on View Claim will give you a summary of the information that will be sent over to AHCCCS and will allow you to edit the claim if needed

Clicking on Enter New Claims allows you to enter a new claim.

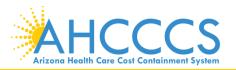

## Please send your questions regarding this training to:

ProviderTrainingFFS@azahcccs.gov

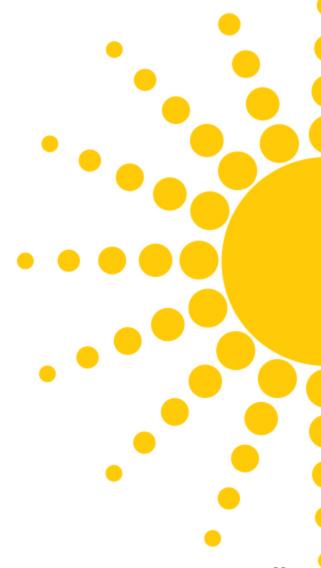

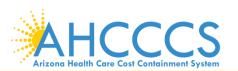

## Thank you!

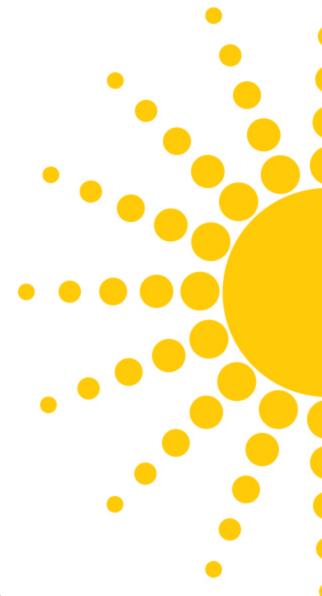

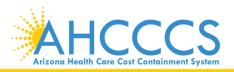